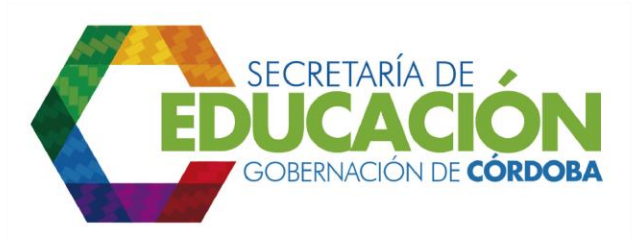

**3. Validar los alcances, cronogramas, equipos de trabajo y premisas generales del proyecto:** El Funcionario de Planeación de la SED Córdoba, en conjunto con el Gerente del Proyecto asignado procede a validar los siguientes aspectos de los programas y proyectos:

- Alcance. Que sea el mismo proyecto inicialmente formulado o de lo contrario identificar cambios en ajustes requeridos para su aprobación.
- Cronograma. Ajustar el cronograma existente y la fecha de ejecución de acuerdo al Plan Operativo Anual de Inversiones (POAI).
- Equipos de trabajo. Que se encuentren debidamente asignados y que sean los idóneos. El perfil del interventor debe ser definido por el área o dependencia responsable del proyecto y apoyado por el *proceso I01. Adquirir Bienes y servicios.*
- Premisas Generales. Identificar si al momento de iniciar el proyecto se han presentado cambios en las premisas que sirvieron de base para la formulación del mismo.

Si en la validación se detecta la necesidad de realizar ajustes, continua con la *actividad 4. Ajustar lo requerido en los documentos de formulación del proyecto*. De lo contrario, continúa con la *actividad 6. Convocar una reunión con los integrantes del equipo de trabajo del proyecto y la Interventoría.*

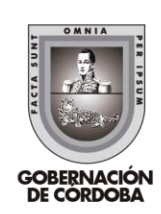